# **1xbet à télécharger**

- 1. 1xbet à télécharger
- 2. 1xbet à télécharger :bwin zambia login download
- 3. 1xbet à télécharger :pixbet aposta multipla

### **1xbet à télécharger**

Resumo:

**1xbet à télécharger : Inscreva-se em condlight.com.br e eleve suas apostas a novos patamares! Ganhe um bônus exclusivo e comece a vencer agora!**  contente:

### **1xbet à télécharger**

No mundo dos jogos de azar e das apostas esportivas, é essencial ter acesso a uma plataforma confiável, segura e fácil de usar. 1XBET Uganda é uma dessas plataformas que está disponível para apostadores em 1xbet à télécharger Uganda e no Brasil. Com atenção ao cliente 24 horas por dia, alta odds, e a oportunidade de fazer apostas desportivas na Liga dos Legends e outros torneios de apostas reais, 1XBET Uganda oferece aos seus utilizadores uma experiência excepcional e segura.

### **1xbet à télécharger**

1XBET Uganda é uma plataforma de apostas desportivas e jogos de azar online que oferece aos seus utilizadores experiências únicas, divertidas e seguras de apostas esportivas. Com várias opções como apostas antecipadas, apostas ao vivo, cassino online, e slots, 1XBET Uganda está à disposição de qualquer pessoa que deseje fazer apostas online no Uganda e no Brasil.

#### **2. O Que Pode Encontrar em 1xbet à télécharger 1XBET Uganda?**

1XBET Uganda oferece uma variedade de apostas e opções de jogos online aos seus utilizadores. Com apostas antecipadas em 1xbet à télécharger vários idiomas e opções de aposta ao vivo em 1xbet à télécharger esportes como futebol, basquetebol, tênis, hóquei no gelo, e ésnquer, 1XBET Uganda garante aos seus utilizadores uma variedade de opções de apostas esportivas ao seu dispôr.

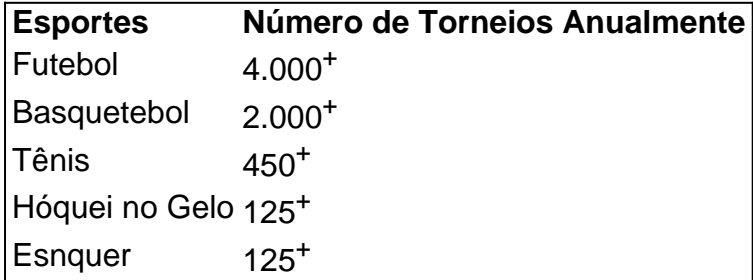

1XBET Uganda também oferece outras opções como cassino online e slots para os seus utilizadores. Com centenas de jogos e opções de cassino, 1XBET Uganda garante às pessoas um local agradável e seguro para participar de torneios online e apostas esportivas.

### **3o Registar-se e Fazer Apostas em 1xbet à télécharger 1XBET Uganda**

Registar-se e começar a fazer apostas no 1XBET Uganda é fácil e rápido. Basta clicar no botão "Regista-se maintenant" e seguir os passos indicados.

- 1. Clique em 1xbet à télécharger "Registe-se".
- 2. Introduza os dados do seu cadastro (nome, e-mail, contacto).
- 3. Escolha um nome de utilizador e palavra-passe.
- 4. Especifique o seu país de residência.
- 5. Confirme que tem 18 anos ou mais.
- 6. Leia e aceite os termos e condições.

Após completar estes passos, poderá fazer a 1xbet à télécharger primeira aposta a qualquer tempo.

#### **4. O Que Consegue**

#### [aposta de jogo da copa](https://www.dimen.com.br/aposta-de-jogo-da-copa-2024-06-27-id-3788.html)

O depósito mínimo para começar a apostar de 1. Existem várias opções disponíveis, incluindo cartões de crédito, carteiras eletrônicas, Pix e transferências bancárias.

1

No caso da 1xbet, cada novo cliente se pode obter este tipo de bônus de boas-vindas uma única vez, isto é, no primeiro depósito. ...

 $\mathfrak{p}$ 

Porém, antes de fazerem um depósito em suas contas, os novos usuários devem concordar em receber um bônus de apostas esportivas.

Blaze: apostas esportivas e jogos de cassino exclusivos.

Betnacional: a bet ideal para apostadores iniciantes.

Aposta Real: promoções e programa de fidelidade aos brasileiros.

Superbet: super bônus de boas-vindas e transmissões com imagens.

Acesse o site da 1xBet.

2

1

No canto superior direito, clique em "Entrar".

3

Insira seu nome de usuário ou e-mail e senha que escolheu durante o cadastro.

4

Por fim, clique em "Entrar" para acessar a 1xbet à télécharger conta.

### **1xbet à télécharger :bwin zambia login download**

1xbet como funciona e qual o bnus: Anlise completa - Dust2 Como Resgatar o Bnus de Boas-Vindas 1xBet?

1

Faa o seu cadastro. Clique em 1xbet à télécharger Apostar Agora", aqui em 1xbet à télécharger cima. ...

2

s apostas de dupla chance.... 2 Analisar o Formulário de Equipe.... 3 Considere a ção.. 4 Estude Estatísticas Cabeça a Cabeça. [...] 5 Explore as Apostas In-Play. (...) Diversifique Suas Apostas...." 7 Gerencie Seu Balanço. Dominando a Chance Dupla em uma aposta: Truque e Dicas para melhores

## **1xbet à télécharger :pixbet aposta multipla**

O primeiro livro de Salman Rushdie desde

o esfaqueamento 2024 a

que o hospitalizou e deixou-o cego de um olho, a autora não perde tempo revivendo no dia em O livro de memórias "Knife", publicado na terça-feira.

desde "Joseph Anton", a publicação de 2012 na qual ele olhou para trás 1xbet à télécharger sua A fatwa, o decreto de morte.

emitido mais de 20 anos antes por:

Aiatolá do Irã Ruhollah Khomeini

A suposta blasfêmia no romance de Rushdie.

"Os Versos Satânicos".

"Quichotte" e o seu

"Cidade Vitória".

O ataque de 2024 não parecia apenas surpreendente, mas "anacrônico", o surgimento do fantasma assassino que havia sido morto no passado e voltou a acertar uma pontuação da Rushdie. Ele se refere ao 11 agosto deste ano como 1xbet à télécharger última noite inocente." Mas, 1xbet à télécharger muitos aspectos "Knife" é tão notável pelo espírito que compartilha com seus outros livros quanto pelas descrições contundentes e horripilantes do ataque.

Mas se outro tipo de heroísmo é esperança e determinação (e humor) na sequência do trauma, então "Knife" foi um livro heróico que documenta a jornada da Rushdie desde mentir 1xbet à télécharger seu próprio sangue até retornar ao mesmo estágio 13 meses depois.

#### AMOR E CASAMENTOS

Evento PEN America 1xbet à télécharger 2024 e revelou um "sorriso deslumbrante" Rushdie se viu incapaz para esquecer. Ela tinha estado na cidade Nova York quando ela Aprendendo com o esfaqueamento;

e correu 1xbet à télécharger um avião particular para estar com ele, tendo sido dito Ele era diferente de sobreviver.

O autor Martin Amis estava gravemente doente com câncer. Rushdie e Amy faziam parte de um círculo de amigos talentosos

No que provou ser um e-mail de despedida, Rushdie elogiou a "generosidade" do encorajamento da Amis após o ataque com facas. E comemorou romances como "London Field" and "Money". Morreu 1xbet à télécharger maio de 2024.

"A.'"

Isi Matar, mas o autor se refere a ele como "The A.", abreviação de" The Ass '(ou' homem asinino"). Ele permite que 1xbet à télécharger imaginação para gastar-se 1xbet à télécharger um diálogo improvável com outro ser sabe apenas através do período momentoso 27 segundos Por quê mesmo fingir falar sobre seu assassino? "Eu não estou procurando uma desculpa". Eu me pergunto: Como é isso agora você tem tempo pra pensar nas coisas! "

O julgamento de Matar foi adiado a partir do mês passado, depois que um juiz decidiu ter permissão para procurar o manuscrito e materiais relacionados.

A SADE

Ele se sentirá animado por mensagens de apoio, uma "avalanche mundial" - não apenas dos

amigos mas chefes do Estado como o presidente Joe Biden que emitirá um comunicado citando a promessa da Rushdie 1xbet à télécharger compartilhar ideias sem medo. Palavras de outros "fazem você sentir que não está sozinho, talvez ainda tenha vivido e trabalhado 1xbet à télécharger vão".

Author: condlight.com.br Subject: 1xbet à télécharger Keywords: 1xbet à télécharger Update: 2024/6/27 9:22:04